## Министерство науки и высшего образования РФ Федеральное государственное автономное образовательное учреждение высшего образования «СИБИРСКИЙ ФЕДЕРАЛЬНЫЙ УНИВЕРСИТЕТ» **РАБОЧАЯ ПРОГРАММА ДИСЦИПЛИНЫ (МОДУЛЯ)**

Б1.В.ДВ.05.02 Системы аналитической обработки данных

наименование дисциплины (модуля) в соответствии с учебным планом

Направление подготовки / специальность

09.03.04 Программная инженерия

Направленность (профиль)

09.03.04 Программная инженерия

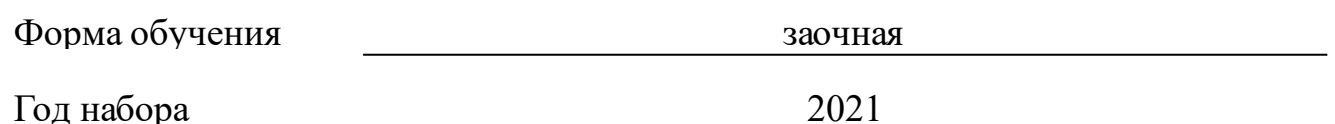

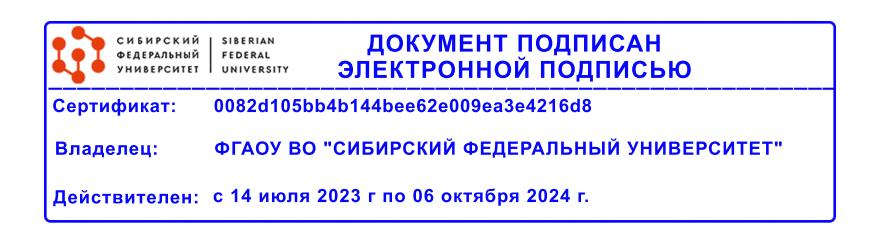

# **РАБОЧАЯ ПРОГРАММА ДИСЦИПЛИНЫ (МОДУЛЯ)**

Программу составили

Старший преподаватель, Погребников А.К.

должность, инициалы, фамилия

#### **1 Цели и задачи изучения дисциплины**

#### **1.1 Цель преподавания дисциплины**

Целью изучения дисциплины учебного плана подготовки бакалавров «Системы аналитической обработки данных» является приобретение студентами теоретических и практических знаний в области аналитической обработки структурированных данных с использованием технологии InterSystems DeepSee.

#### **1.2 Задачи изучения дисциплины**

В результате изучения дисциплины студент должен:

• знать архитектуру и функциональный состав инструмента аналитической обработки данных Intersystems DeepSee;

• уметь создавать инструментальные панели отображения аналитической информации, строить кубы и сводные таблицы в Intersystems DeepSee;

• владеть навыками работы в студии, терминале и портале управления Cache.

**1.3 Перечень планируемых результатов обучения по дисциплине (модулю), соотнесенных с планируемыми результатами освоения образовательной программы**

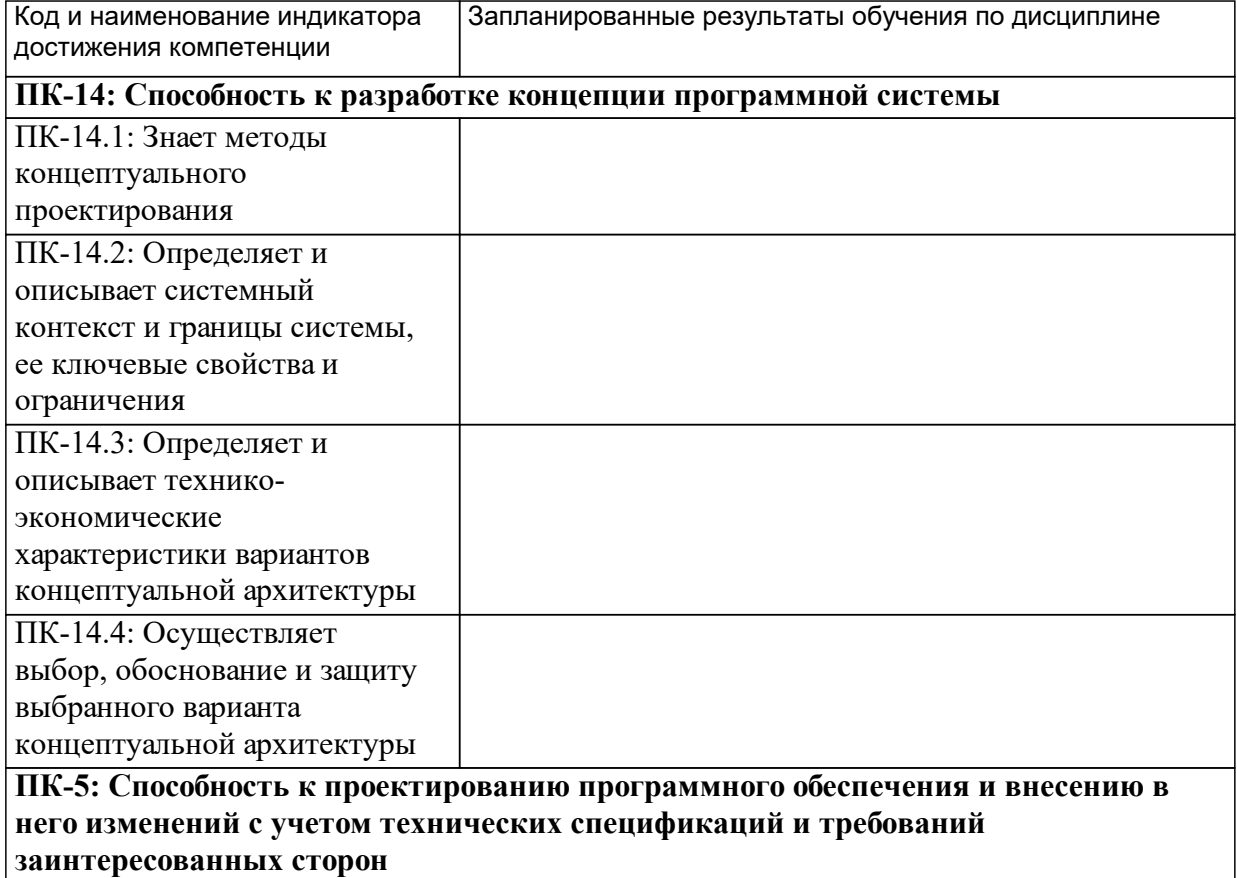

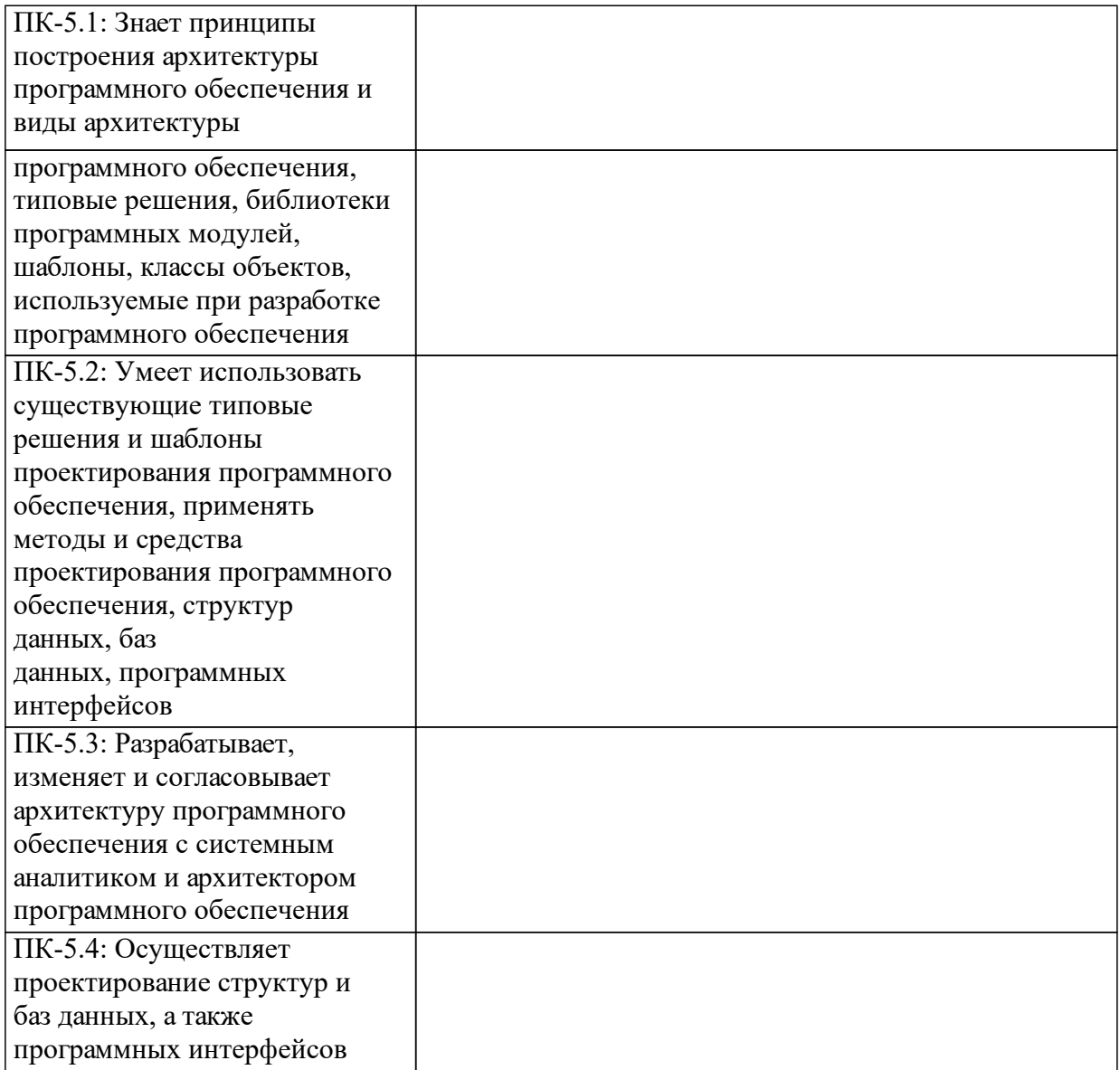

## **1.4 Особенности реализации дисциплины**

Язык реализации дисциплины: Русский.

Дисциплина (модуль) реализуется с применением ЭО и ДОТ

URL-адрес и название электронного обучающего курса: https://e.sfukras.ru/course/view.php?id=12891.

#### е м **2. Объем дисциплины (модуля)**

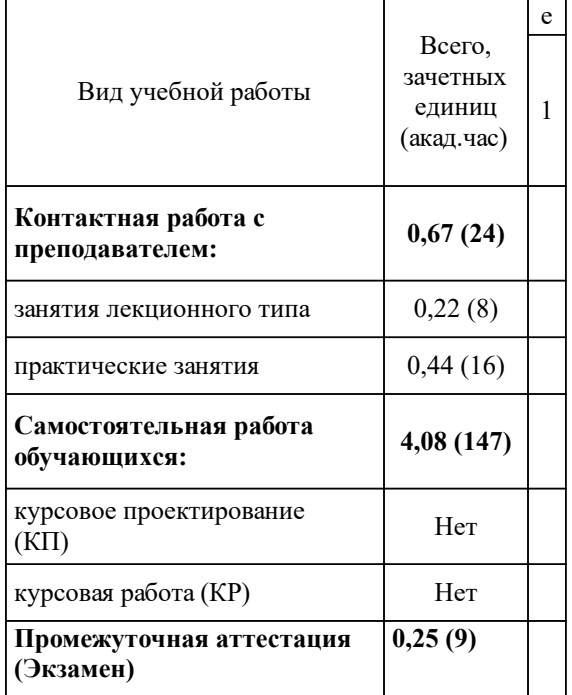

## **3 Содержание дисциплины (модуля)**

## **3.1 Разделы дисциплины и виды занятий (тематический план занятий)**

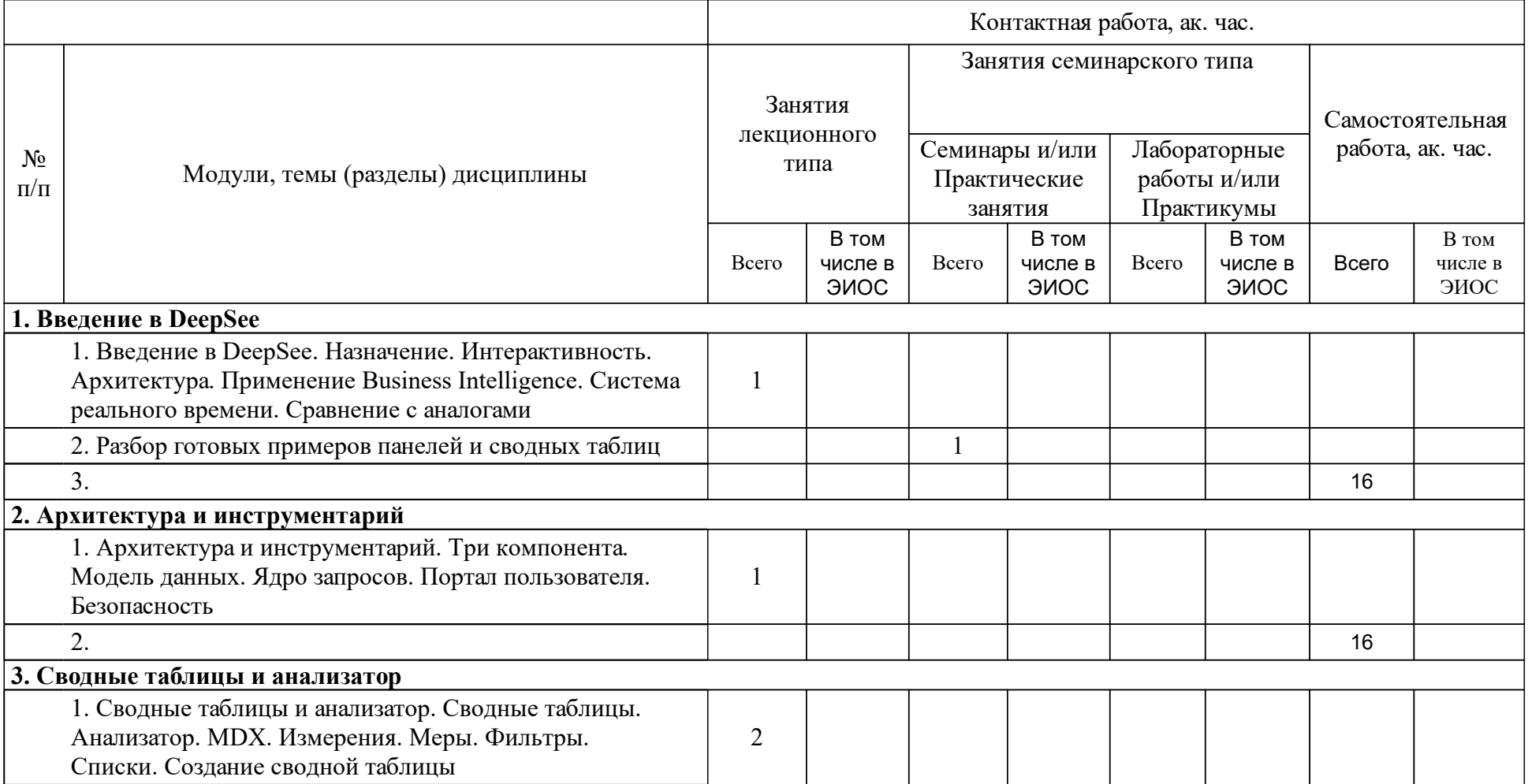

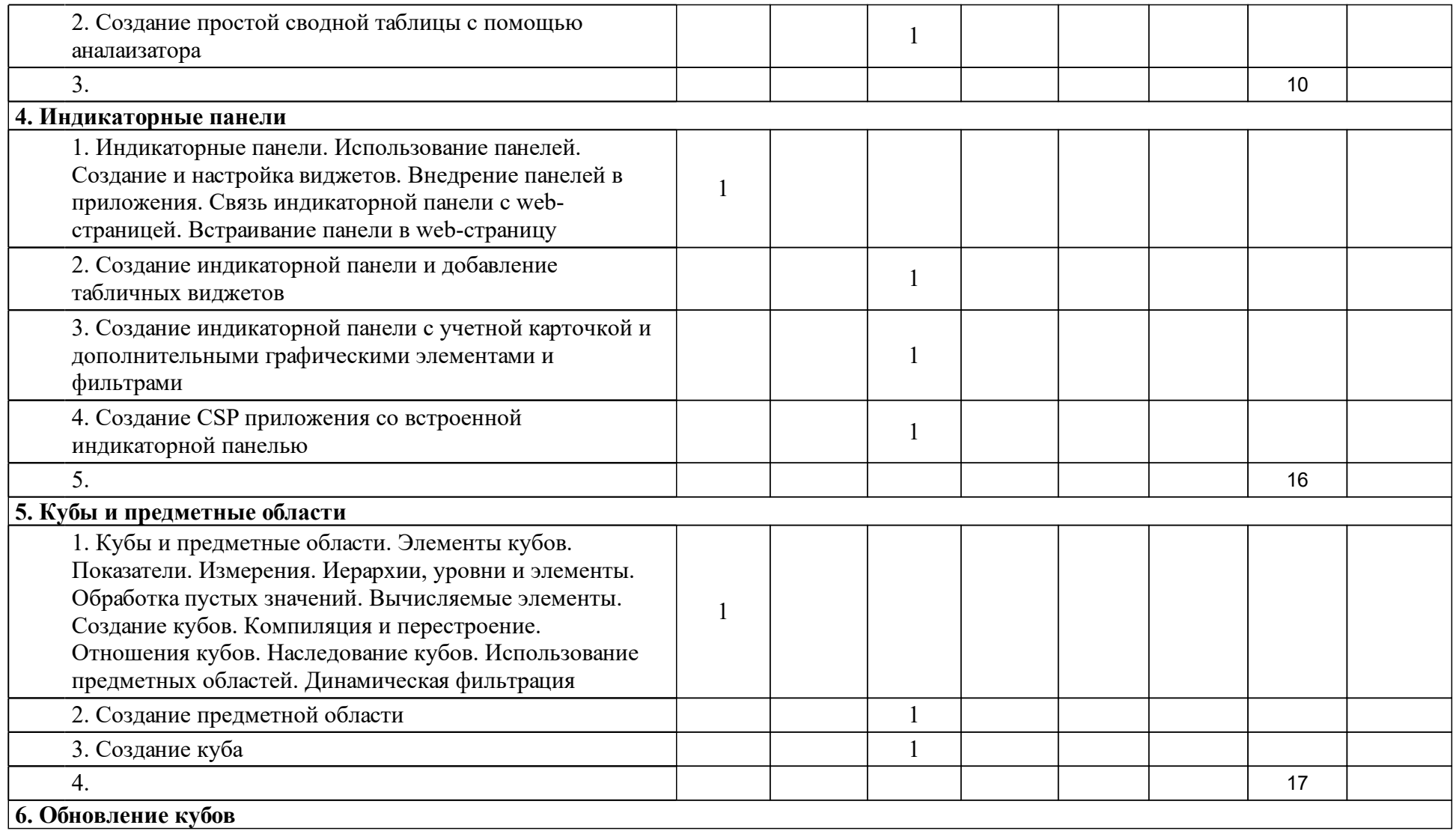

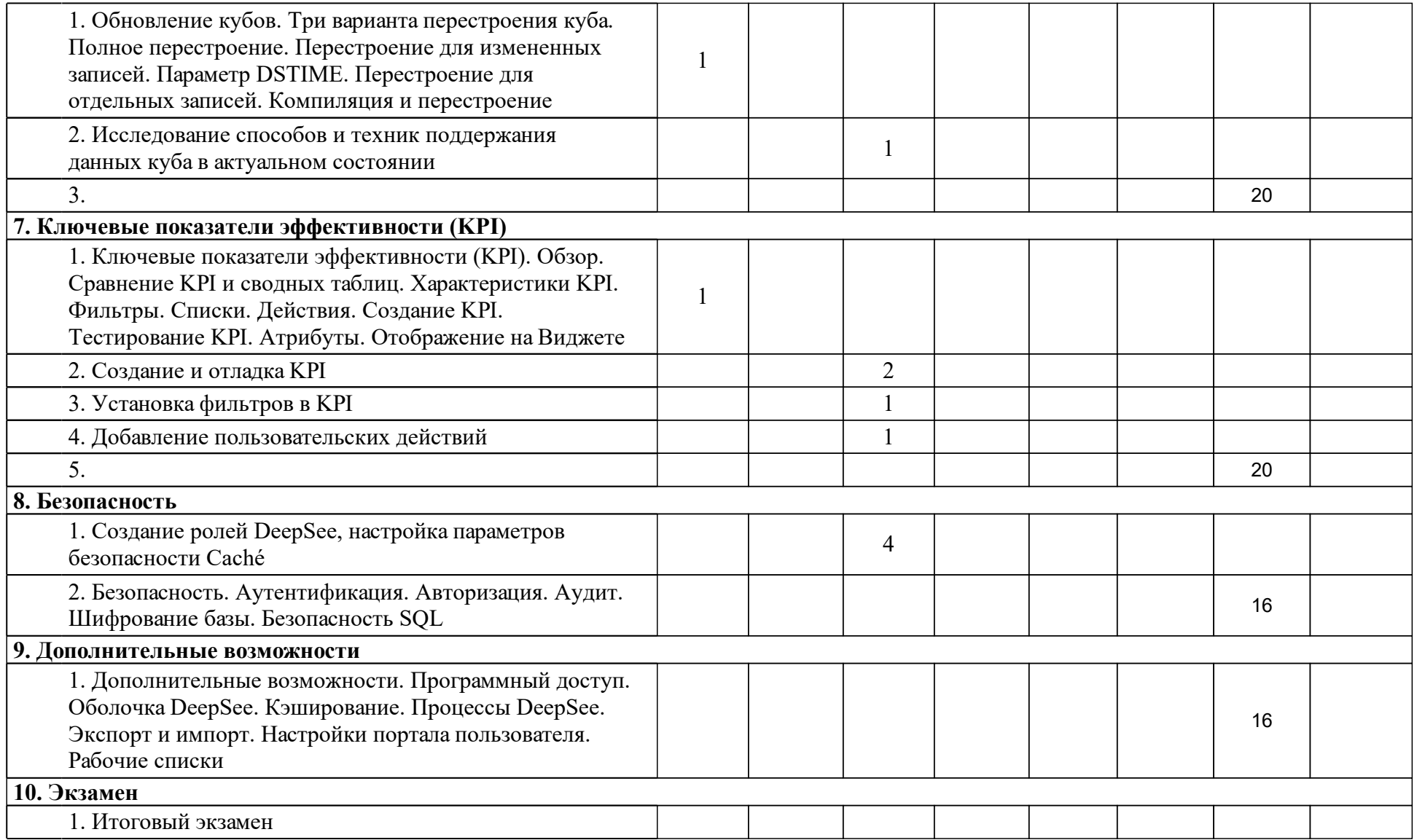

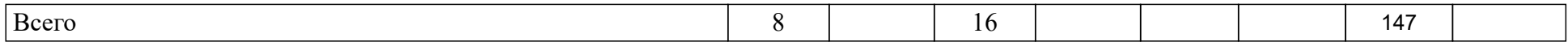

## **4 Учебно-методическое обеспечение дисциплины**

## **4.1 Печатные и электронные издания:**

- 1. Робинсон Я. Графовые базы данных: новые возможности для работы со связанными данными(Москва: ДМК Пресс).
- 2. Олейник П. П. Корпоративные информационные системы: для бакалавров и специалистов(Санкт-Петербург: Питер).
- 3. Советов Б. Я., Цехановский В. В., Чертовской В. Д. Базы данных: учебник для прикладного бакалавриата(М.: Юрайт).
- 4. Варфоломеева А. О., Романов В. П., Коряковский А. В. Информационные системы предприятия: Учебное пособие(Москва: ООО "Научно-издательский центр ИНФРА-М").
- 5. Брежнев Р.В., Маглинец Ю.А. Корпоративные ИС: [учеб-метод. материалы к изучению дисциплины для ...09.03.02 - Информационные системы и технологии](Красноярск: СФУ).

## **4.2 Лицензионное и свободно распространяемое программное обеспечение, в том числе отечественного производства (программное обеспечение, на которое университет имеет лицензию, а также свободно распространяемое программное обеспечение):**

1. Intersystems Ensemble – система управления базами данных и среда быстрой разработки приложений с технологией аналитической обработки данных.

## **4.3 Интернет-ресурсы, включая профессиональные базы данных и информационные справочные системы:**

1. Не требуется.

## **5 Фонд оценочных средств**

Оценочные средства находятся в приложении к рабочим программам дисциплин.

## **6 Материально-техническая база, необходимая для осуществления образовательного процесса по дисциплине (модулю)**

Компьютерный класс, оборудованный:

- 12-14 рабочими местами, позволяющими выполнять работу в парах как во время лекций, так и во время практических работ;
- проекционным оборудованием рабочего места преподавателя;
- маркерной доской.
- Компьютеры должны функционировать под управлением операционной системы MS Windows.